Torque I

Torque I

13 ISBN 9787802489164

出版时间:2013-7

页数:202

版权说明:本站所提供下载的PDF图书仅提供预览和简介以及在线试读,请支持正版图书。

www.tushu111.com

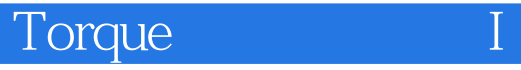

Torque I

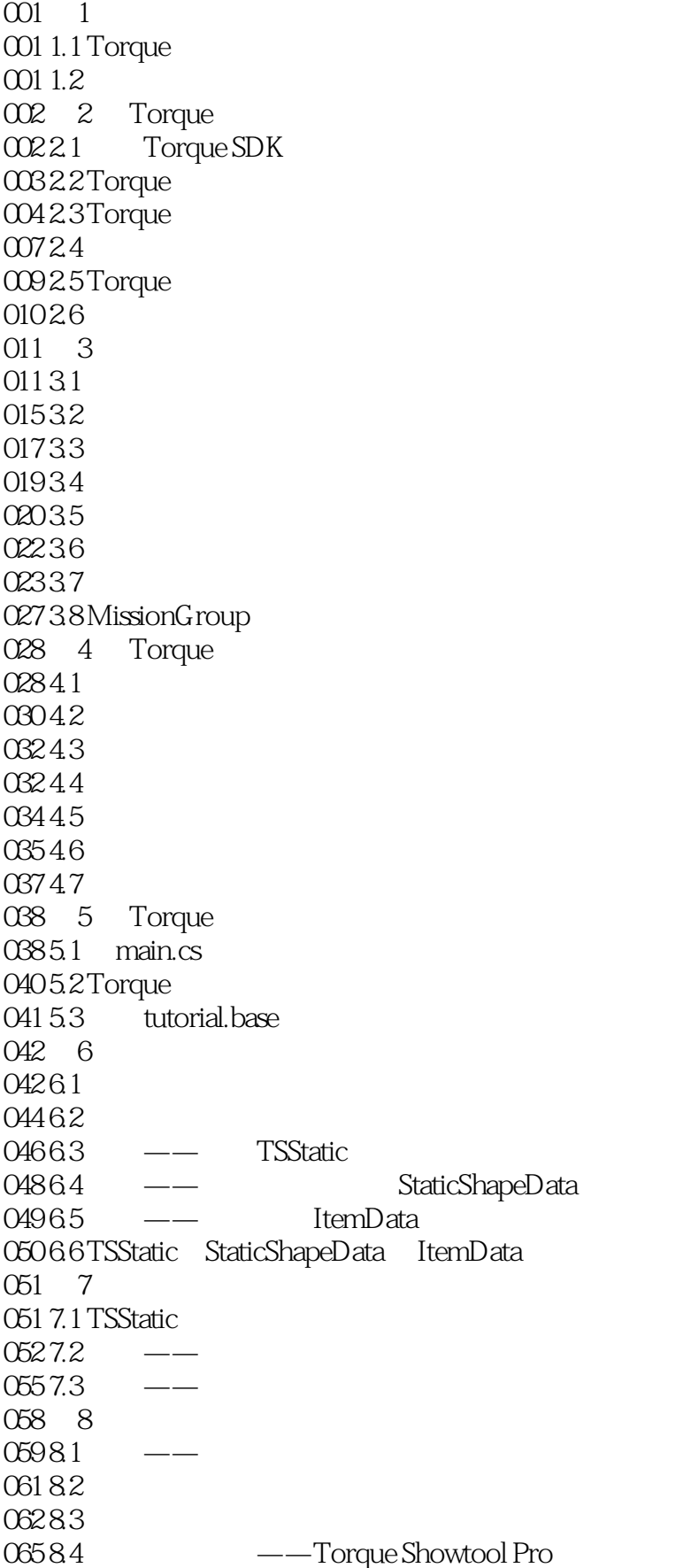

## Torque I

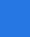

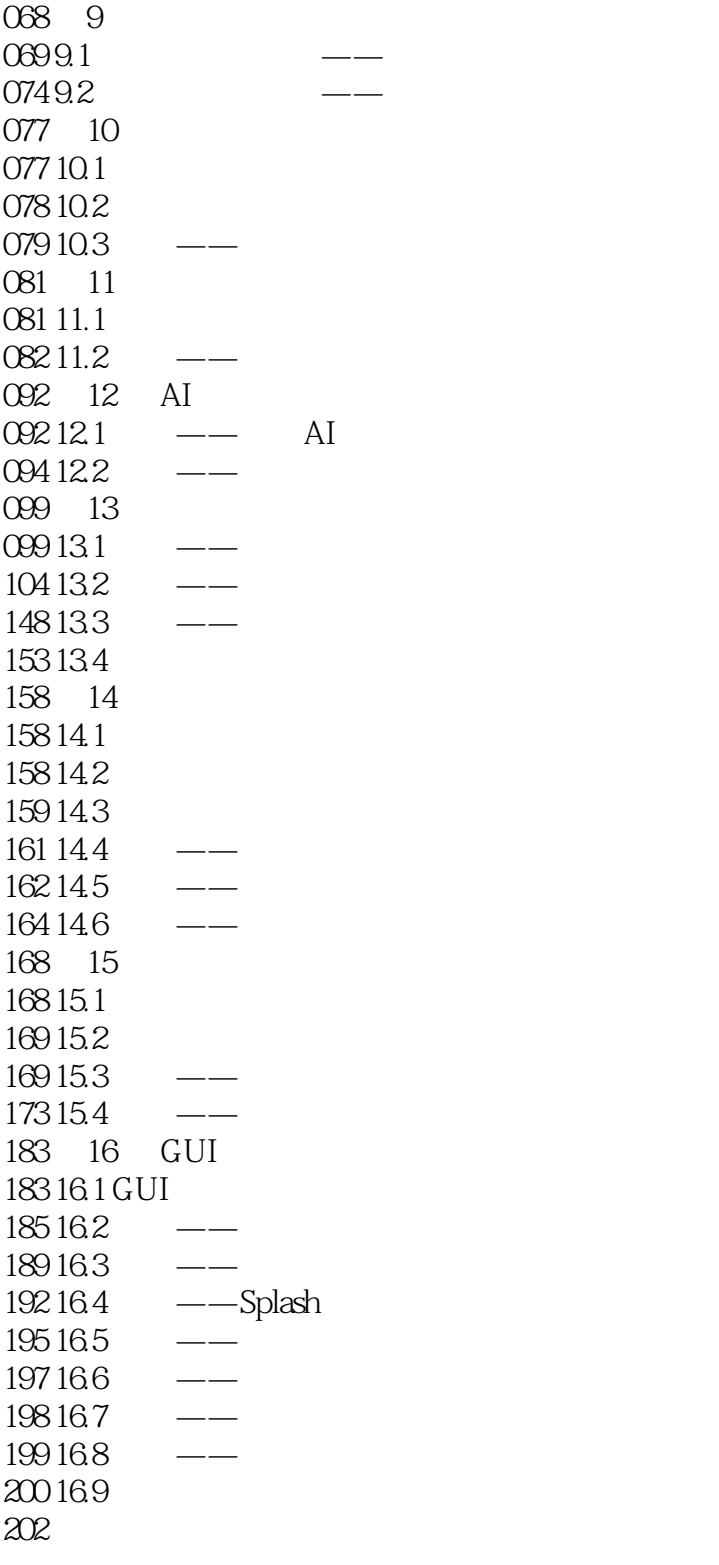

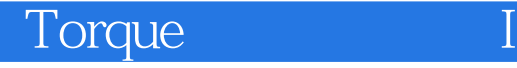

本站所提供下载的PDF图书仅提供预览和简介,请支持正版图书。

:www.tushu111.com